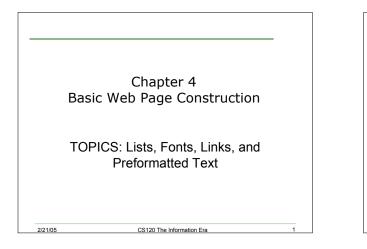

#### Review

2/21/05

- What are the basic components of a web page?
- What HTML tags did we learn about last time?

#### HTML Tags

- HTML tags always appear in angle brackets
   <>
- Tags are usually paired, the opening tag is just the tag name in angle brackets, the closing tag is the slash / followed by the tag name in angle brackets

CS120 The Information Era

- Examples:
  - o <title> </title>
  - o <body> </body>

#### **HTML Attributes**

• Attributes are additional information that can be included inside of a starting tag

CS120 The Information Era

- Attributes do not appear in the end tags
- Attributes are in the form
  - o Attribute\_name = atribute\_value
- Examples:

2/21/05

2/21/05

- o <body text="#000000">
- o <h1 align="center">

#### Titles

2/21/05

- The title tag appears within the head part of your html document
- The title does not appear inside the browser window, instead it appears at the top of the browser
- It is also the name used whenever someone bookmarks the page
- · Search engines use the title to identify a page

CS120 The Information Era

Title should be short but descriptive!

#### Paragraphs

 HTML ignores any whitespace or blank lines that you might have in your file

CS120 The Information Era

- You should break your document up using the paragraph tag
- You may omit , but it is generally a good idea to include it
- An attribute that you can use with is align, which can have the values center, left, or right
- How would we center the sentence "hello world" in a webpage?

CS120 The Information Era

2/21/05

1

# Lists • Lists are very common in web pages • Why do you think this is the case? • There are three types of lists: 1. Unordered lists 2. Ordered lists 3. Definition lists

### I. Unordered Lists Unordered lists are bulleted lists

- Complete list is enclosed in 
   tags
- Each item in the list is surrounded by

CS120 The Information Era

- Example:

  - first item second item

2/21/05

#### 2. Ordered Lists

- Ordered lists are numbered lists
- Complete list is enclosed in tags

CS120 The Information Era

- Each item in the list is surrounded by tags
- Example:
  - <0|>
  - first item
  - second item
- </0|>

## 3. Definition Lists Consist of a series of term/definition pairs The list is surrounded by the tags <dl></dl> Each term is surrounded by <dt></dt> Each definition is surrounded by <dd></dd> Example:

- <dl>
  <dl>
  <dd>HTML</dt>
  <dd>HTML</dt>
  <dd>HyperText Markup Language </dd>
  </dd>
  </dd>
  </dd>
  </dd>
  </dd>
  </dd>
  </dd>
  </dd>
  </dd>
  </dd>
  </dd>
  </dd>
  </dd>
  </dd>
  </dd>
  </dd>
  </dd>
  </dd>
  </dd>
  </dd>
  </dd>
  </dd>
  </dd>
  </dd>
  </dd>
  </dd>
  </dd>
  </dd>
  </dd>
  </dd>
  </dd>
  </dd>
  </dd>
  </dd>
  </dd>
  </dd>
  </dd>
  </dd>
  </dd>
  </dd>
  </dd>
  </dd>
  </dd>
  </dd>
  </dd>
  </dd>
  </dd>
  </dd>
  </dd>
  </dd>
  </dd>
  </dd>
  </dd>
  </dd>
  </dd>
  </dd>
  </dd>
  </dd>
  </dd>
  </dd>
  </dd>
  </dd>
  </dd>
  </dd>
  </dd>
  </dd>
  </dd>
  </dd>
  </dd>
  </dd>
  </dd>
  </dd>
  </dd>
  </dd>
  </dd>
  </dd>
  </dd>
  </dd>
  </dd>
  </dd>
  </dd>
  </dd>
  </dd>
  </dd>
  </dd>
  </dd>
  </dd>
  </dd>
  </dd>
  </dd>
  </dd>
  </dd>
  </dd>
  </dd>
  </dd>
  </dd>
  </dd>
  </dd>
  </dd>
  </dd>
  </dd>
  </dd>
  </dd>
  </dd>
  </dd>
  </dd>
  </dd>
  </dd>
  </dd>
  </dd>
  </dd>
  </dd>
  </dd>
  </dd>
  </dd>
  </dd>
  </dd>
  </dd>
  </dd>
  </dd>
  </dd>
  </dd>
  </dd>
  </dd>
  </dd>
  </dd>
  </dd>
  </dd>
  </dd>
  </dd>
  </dd>
  </dd>
  </dd>
  </dd>
  </dd>
  </dd>
  </dd>
  </dd>
  </dd>
  </dd>
  </dd>
  </dd>
  </dd>
  </dd>
  </dd>
  </dd>
  </dd>
  </dd>
  </dd>
  </dd>
  </dd>
  </dd>
  </dd>
  </dd>
  </dd>
  </dd>
  </dd>
  </dd>
  </dd>
  </dd>
  </dd>
  </dd>
  </dd>
  </dd>
  </dd>
  </dd>
  </dd>
  </dd>
  </dd>
  </dd>
  </dd>
  </dd>
  </dd>
  </dd>
  </dd>
  </dd>
  </dd>
  </dd>
  </dd>
  </d>
- </dl>

#### Nested Lists

- It is possible to create nested lists
  - I.e. lists within lists
  - How would we create the following list?

CS120 The Information Era

- 1. Magazines
  - Time
  - Nature

2/21/05

- Science
- 2. Newspapers
  - New York Times
  - The Oregonian

#### Fonts

• Fonts visible in a browser are limited when compared to a word processor

CS120 The Information Era

- You cannot guarantee what fonts are available on different machines
- Solution:

2/21/05

Give the browser the option of displaying a list of fonts

CS120 The Information Era

12

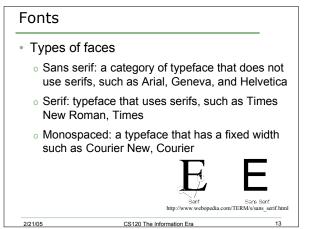

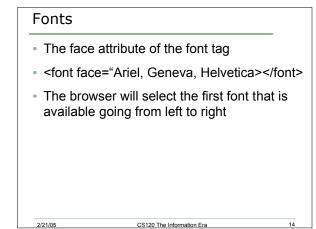

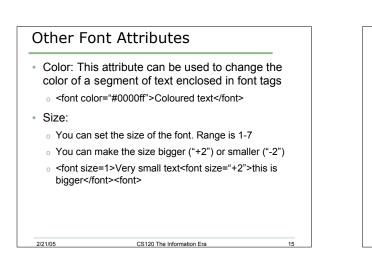

#### Note About Font Tag

- The font tag has been deprecated in the latest HTML specification (HTML4.01) in favour of style sheets
- We will be covering style sheets in a couple of weeks

CS120 The Information Era

· Until then we will use the font tag

2/21/05

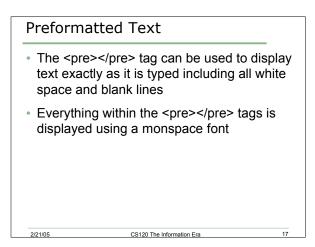

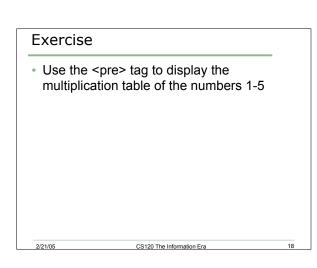

#### Troubleshooting your page

- Check all tags that have a starting and ending tag. Make sure both are present.
- Look for typos such as <html). What you will notice is that html) might be displayed as text.
- It is very common to type quickly and accidentally type a control key (which isn't visible) into your HTML code. This may or may not cause viewing problems.
- Quotation marks inside of a tag require a beginning quote and an ending quote inside the tag.

CS120 The Information Era

#### Links

2/21/05

- The final html tag we will cover today is the tag that creates hyperlinks
- Example:
  - o <a href="http://www.amazon.com">Amazon</a>

CS120 The Information Era

20

**Final Exercise** 

2/21/05

2/21/05

- Create a page that contains a list of your favourite websites (your bookmarks)
- · You should include
  - A heading (My Bookmarks)
  - A smaller heading (Your name) on a separate line
  - A list of your bookmarks. These should be links to the websites, and should be divided up into categories using nested lists

CS120 The Information Era

21